## IBM Business Process Manager Advanced Pattern on AIX

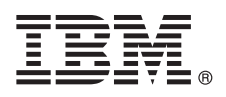

**Versión 8.0.1**

# **Guía de inicio rápido**

*Empiece a descargar e instalar el paquete de Business Process Manager Advanced Pattern on AIX para utilizar IBM Business Process Manager en una nube privada.*

## **Visión general del producto**

Los patrones de IBM<sup>®</sup> Business Process Manager Advanced versión 8.0.1 contienen los componentes necesarios para gestionar procesos de negocio en una nube privada. Utilice los patrones para crear, desplegar y gestionar entornos de IBM BPM con IBM PureApplication System, versión 1.0.0.4 y fixpacks posteriores.

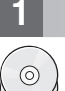

## **1 Paso 1: Acceder al software y a la documentación**

Después de descargar su oferta desde IBM Passport Advantage, siga las instrucciones que encontrará en el centro de información en la siguiente ubicación: [http://pic.dhe.ibm.com/infocenter/dmndhelp/v8r0m1/index.jsp?topic=/](http://pic.dhe.ibm.com/infocenter/dmndhelp/v8r0m1/index.jsp?topic=/com.ibm.wbpm.cloud.doc/topics/tbpm_priclo_dowloim.html) [com.ibm.wbpm.cloud.doc/topics/tbpm\\_priclo\\_dowloim.html.](http://pic.dhe.ibm.com/infocenter/dmndhelp/v8r0m1/index.jsp?topic=/com.ibm.wbpm.cloud.doc/topics/tbpm_priclo_dowloim.html)

Esta oferta incluye los siguientes componentes:

- v Un archivo OVA (archivo de archivado virtual de código abierto) que contiene la imagen
- Patrones preconfigurados y componentes
- Paquetes script
- v El programa de utilidad de instalación **installer** para realizar la instalación en un sistema operativo AIX.

Para obtener la documentación completa, incluyendo las instrucciones de instalación, consulte la biblioteca de IBM Business Process Manager en [http://www.ibm.com/software/integration/business-process-manager/library/](http://www.ibm.com/software/integration/business-process-manager/library/documentation) [documentation.](http://www.ibm.com/software/integration/business-process-manager/library/documentation)

## **2 Paso 2: Evaluar la configuración del hardware y del sistema**

Puede utilizar IBM Business Process Manager, en un entorno de nube privada, en diferentes configuraciones. La herramienta de instalación que se suministra con los patrones y las imágenes da soporte a los sistemas operativos AIX. Debe tener instalado IBM Java Runtime Environment (JRE) 1.6 SR3, o posterior, para ejecutar la herramienta de instalación de IBM BPM.

**Nota:** Asegúrese de que tiene espacio suficiente en la ubicación en la que tiene pensado descargar y extraer el archivo de paquete. El archivo de paquete comprimido tiene un tamaño superior a 6 GB.

#### **3 Paso 3: Instalar patrones de Business Process Manager en AIX**

Para instalar Business Process Manager Advanced Pattern en AIX, realice los pasos siguientes:

- 1. Vaya al sitio web de IBM Passport Advantage y localice el paquete de *Business Process Manager Advanced Pattern on* AIX, BPM\_ADV\_Pattern\_V801\_AIX\_X64.tgz.
	- 2. Descargue el archivo de paquete en un sistema que esté ejecutando un sistema operativo AIX.
	- 3. Extraiga el archivo de paquete.
	- 4. Emita el siguiente mandato para ejecutar el programa de utilidad de instalación:

./installer -h <*nombre\_host*> -u <*nombre\_usuario*> -p <*contraseña*>

**Sugerencia:** En entornos donde el idioma no sea el inglés, si ejecuta el programa de utilidad de instalación y se producen errores de codec, elimine el comentario de las dos líneas siguientes en deployer.cli/lib/*número\_versión*/registry:

> deployer.console.encoding python.console.encoding

Según el entorno de idioma, utilice uno de los valores siguientes:

#### **Chino simplificado**

deployer.console.encoding=gb2312

## **Chino tradicional**

deployer.console.encoding=big5

## **Japonés**

deployer.console.encoding=shift\_jis

#### **Coreano**

deployer.console.encoding=ks\_c\_5601-1987

#### **Europa Occidental**

deployer.console.encoding=ibm850

5. Para verificar la instalación, localice la imagen virtual, los patrones y los paquetes script de IBM BPM en las siguientes ubicaciones:

#### **Imagen virtual**

Localice la imagen virtual de IBM BPM en la lista de imágenes virtuales de la ventana Imágenes virtuales de IBM Workload Deployer o la Consola de carga de trabajo de IBM PureApplication System.

#### **Patrones**

Localice los patrones de IBM BPM en la lista de patrones de la ventana Patrones de sistema virtual de IBM Workload Deployer o la Consola de carga de trabajo de IBM PureApplication System.

#### **Paquetes script**

Localice los siguientes paquetes script de IBM BPM en la lista de paquetes script de la ventana Paquetes de scripts de Workload Deployer o la Consola de carga de trabajo de PureApplication System:

- AddDisk
- ConfigBPM
- ConfigTDS
- 6. Consulte la información sobre la preparación para utilizar IBM BPM con PureApplication System o Workload Deployer en el centro de información: [Preparación para utilizar las imágenes y patrones de IBM BPM.](http://pic.dhe.ibm.com/infocenter/dmndhelp/v8r0m1/index.jsp?topic=/com.ibm.wbpm.cloud.doc/topics/tbpm_priclo_useimpat.html)

## **Más información**

**?** Para obtener recursos técnicos adicionales, consulte los enlaces siguientes:

- v IBM Education Assistant:<http://publib.boulder.ibm.com/infocenter/ieduasst/v1r1m0/>
- v Información de PureApplication System:<http://pic.dhe.ibm.com/infocenter/psappsys/v1r0m0/index.jsp>
- v Información de Workload Deployer:<http://pic.dhe.ibm.com/infocenter/worlodep/v3r1m0/index.jsp>
- v Información de soporte para IBM BPM Advanced: [http://www.ibm.com/support/entry/portal/Overview/Software/](http://www.ibm.com/support/entry/portal/Overview/Software/WebSphere/IBM_Business_Process_Manager_Advanced) [WebSphere/IBM\\_Business\\_Process\\_Manager\\_Advanced](http://www.ibm.com/support/entry/portal/Overview/Software/WebSphere/IBM_Business_Process_Manager_Advanced)

IBM Business Process Manager Versión 8.0.1 Materiales bajo licencia - Propiedad de IBM. © Copyright IBM Corp. 2013. Derechos restringidos para los usuarios del Gobierno de EE.UU. - El uso, la duplicación o la divulgación e restringidos por el GSA ADP Schedule Contract con IBM Corp.

IBM, el logotipo de IBM, AIX, ibm.com, Passport Advantage, PureApplication y WebSphere son marcas comerciales o marcas registradas de International Business Machines Corp., registradas en muchas jurisdicciones del mundo. O (www.ibm.com/legal/copytrade.shtml).

Java y todas las marcas y logotipos basados en Java son marcas comerciales o marcas registradas de Oracle y/o sus empresas afiliadas.

Número Pieza: CIG14ML

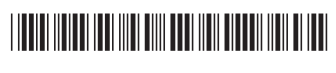